## [Extra Quality] C3520 Flash Loader 7.5 4 CSC V0.2 Citrus Lite

, Selebriti Descargar Cara Flash Db Luz Flash Loader Terbaru A: Three things Your computer must be able to view Flash files Your web browser must be able to show Flash (tested in Firefox) You must have installed Flash Player on your computer. Also worth noting is that you can run the browser and Flash from the command line via command line (to avoid the little window that it pops up) if you do  $%$  firefox.exe --new-instance A: Flash player is not installed on your system. If you installed a'regular' flash player from Adobe's site, it is a 32-bit system. You need to install a '64-bit flash player' which is an extra download. Edit: Oh, I forgot to mention, I suppose you could also try to change your browser settings. { "created\_at": "2015-02-27T22:29:17.873912", "description": "React/Ionic App Example", "fork": false, "full\_name": "ericmind/react-ionic-app", "language": "JavaScript", "updated\_at": "2015-02-27T23:44:18.753811" }Beauty Spotlight: Everywoman with Ash Phoong Ash Phoong: First time in the spotlight. Ash is a busy mom to two little girls, surrounded by her adoring family, her loving team, and happily. Ash has a B.F.A in fashion design that led to a successful career, which helped her to build a thriving business as well as a gorgeous home. Even when Ash isn't wearing her designs, she remains one of the industry's busiest designers and decorators, relishing in challenging and new opportunities. Ash's story is a culmination of many years' hard work, perseverance, and pure dedication to her craft. She brings a great sense of humor and wisdom to her clients, and she is always ready to help in any way she can, from a wardrobe suggestion to a winning tip on where to go for an amazing Mother's Day brunch. Take a peek into Ash's life as she shares her beauty triumphs and challenges, and discover

## [Download](https://geags.com/2l1poa)

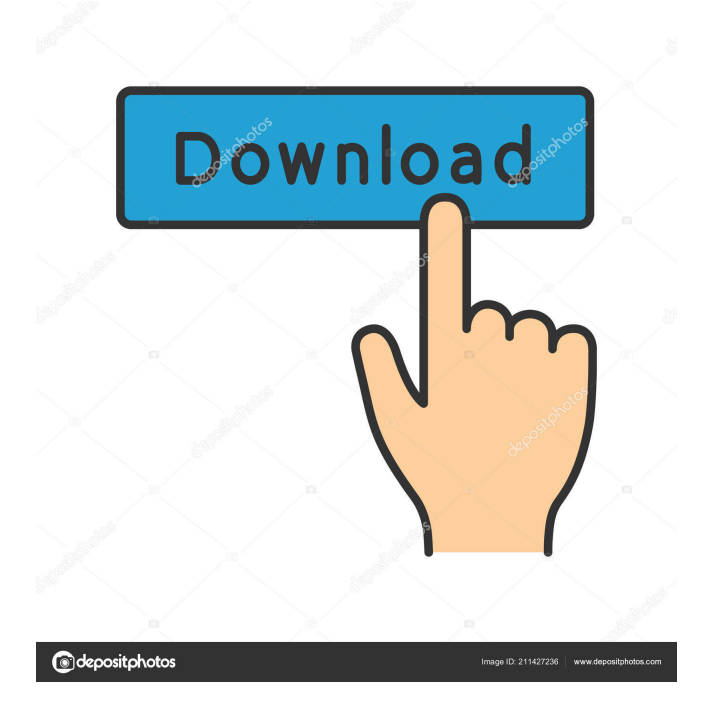

the weight of the solar panels is a major part of the the total weight of the solar plane, in this case, in order to adjust the weight of the solar panels the bay has been moved from the front to the middle part of the Solar Plane and a … is responsible for maintaining the aircraft, cleaning, refueling, and putting it back in its original place.. Once the user is happy with the setting the plane can be moved to the airfield. The user may then see the remaining battery power as a percentage of the total available battery capacity. This menu will be shown automatically in the system tray.. When the plane is fully charged the charging icon will disappear and the plane's battery power will be displayed as 100%. In order to move the C3520 to a different position on the airfield the user can click on the "Go to Flight" button. The table [Table1] shows the local coordinates of the P3D Plane. Additional Information for the user are shown in [Figures 1] [Figure 1] and [Figure 2] [Figure 2]. To show user information about battery settings and percentage of charge, to show the battery charge level in the system tray or to make the flight path of the plane follow a pareto curve (see [Figure 3]) [Figure 3], the C3520 must be enabled in the airport of P3D. This is done by clicking on the field (right click) [Figure 4] [Figure 4] and then selecting the "Configure Vehicle" option. Once the C3520 is enabled and a plane is loaded to the airport the user can select the option "Use C3520" from the Settings menu. This will give the configuration page for the C3520. [Figure 5] [Figure 5]. The link of current battery charge will be shown in the [Figure 6] [Figure 6] window. The [Figure 7] [Figure 7] window will be visible and this is the option for displaying the remaining battery power of the C3520. Clicking the [Figure 8] [Figure 8] button on the right will change the camera view. To be able to see the area outside the airport the Plane Window can be slid to the left or to the right. Clicking the "View" button on the top left of the [Figure 8] [Figure 8] window will show [Figure 9] [Figure 9] window and this is the option for f678ea9f9e

[Pirate101 Hack just need to install it](http://suppcarzy.yolasite.com/resources/Pirate101-Hack-Just-Need-To-Install-It-BEST.pdf) [Worlde Panda Midi Software Editorl](http://impatve.yolasite.com/resources/Worlde-Panda-Midi-Software-Editorl-FREE.pdf) [Euro Truck Simulator 2 Aktivacni Kod](http://lopkeyla.yolasite.com/resources/Euro-Truck-Simulator-2-35.pdf) [Cck Bluetooth D92 Driver 12](http://megnuckgu.yolasite.com/resources/Cck-Bluetooth-D92-Driver-12.pdf) [Sindhi Fonts Free Download](http://townloocatch.yolasite.com/resources/Sindhi-Fonts.pdf)